# **C\_S4HDEV1909Q&As**

SAP Certified Development Associate - Programming in SAP S/4HANA for SAP NetWeaver ABAP Programmer

### **Pass SAP C\_S4HDEV1909 Exam with 100% Guarantee**

Free Download Real Questions & Answers **PDF** and **VCE** file from:

**https://www.leads4pass.com/c\_s4hdev1909.html**

### 100% Passing Guarantee 100% Money Back Assurance

Following Questions and Answers are all new published by SAP Official Exam Center

- **8 Instant Download After Purchase**
- **83 100% Money Back Guarantee**
- 365 Days Free Update

**Leads4Pass** 

800,000+ Satisfied Customers

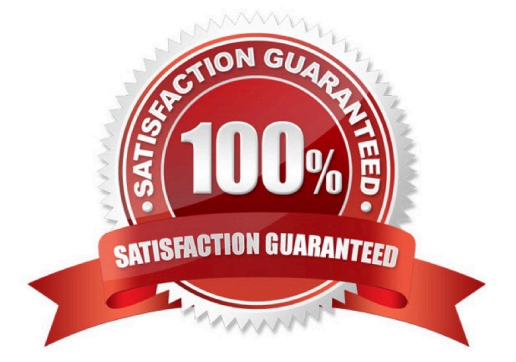

### **QUESTION 1**

You are defining a variant in the ABAP Trace tool (SAT). Which of the following trace restrictions can you set?

There are 2 correct answers to this question.

- A. Restrict trace to specific transactions
- B. Restrict trace to specific users
- C. Restrict trace to specific program parts
- D. Restrict trace to specific statements

Correct Answer: CD

### **QUESTION 2**

You use the UNION in the Open SQL statement in release 7.50.Which of the following must you use? There are 2 correct answers to this question.

- A. INTO clause at the end
- B. JOIN clauses
- C. Explicit field list
- D. DISTINCT clause
- Correct Answer: AC

### **QUESTION 3**

Which of the following are features of the Cloud Connector? There are 2 correct answers to this question.

- A. Provides audit logging of configuration changes
- B. Allows user-specific configuration
- C. Runs as on-premise agent in a secured network.
- D. Closes broken connections automatically

Correct Answer: AC

### **QUESTION 4**

For performance optimization, you want to combine the results of ABAP Test Cockpit and the SQL Monitor runtime data. Which tool do you use for this?

Please choose the correct answer.

- A. SQL Performance Tuning Worklist (SWLT)
- B. Runtime Check Monitor: Data Display (SRTCMD)
- C. SQL Monitor: Display Data (SQLMD)
- D. Runtime Check Monitor (SRTCM)

Correct Answer: A

### **QUESTION 5**

You define a business role for SAP Fiori. Which of the following can you assign? There are 2 correct answers to this question.

- A. Tiles
- B. Catalogs
- C. Target Mappings
- D. Groups
- Correct Answer: AD

### **QUESTION 6**

Where does the SAP system organize the SAP Gateway services? Please choose the correct answer.

- A. Internet Transaction Server (ITS)
- B. Internet Communication Framework (ICF)
- C. Internet Graphics Service (IGS)
- D. Internet Communication Manager (ICM)

Correct Answer: B

### **QUESTION 7**

Which of the following floor plans does SAP Fiori elements offer? There are 3 correct answers to this question.

- A. List Report
- B. Initial Page
- C. Master Detail Page

- D. Overview Page
- E. Worklist

Correct Answer: ADE

### **QUESTION 8**

When creating CDS-based BOPF Business Objects, the system generates several additional repository

objects. Among those objects are objects in the ABAP Dictionary.

Which types of ABAP Dictionary objects are generated?

There are 2 correct answers to this question.

- A. Structures
- B. Data Elements
- C. Database Views
- D. Table Types

```
Correct Answer: AD
```
### **QUESTION 9**

Which of the following new repository object types were introduced with ABAP CDS? There are 3 correct answers to this question.

- A. Access Control
- B. External View
- C. Metadata Extension
- D. Data Definition
- E. Business Object
- Correct Answer: ACD

### **QUESTION 10**

You use the following expression to address the internal table gt\_flights: gs\_flight = gt\_flights[ carrid = IXXI

connid = I9999I]. There is NO table entry with the specified key.

What is the result of the statement?

Please choose the correct answer.

- A. gs\_flight is initialized. The system triggers an exception.
- B. gs\_flight retains its previous contents. The system triggers an exception.
- C. gs\_flight retains its previous contents. The system sets sy-subrc to 4.
- D. gs\_flight is initialized. The systemsetssy-subrc to 4.

Correct Answer: A

### **QUESTION 11**

You implement an ABAP Managed Database Procedure (AMDP). You want to access some other objects from within your script code. Which of the following objects must you list after the USING addition?

There are 2 correct answers to this question.

A. AMDP Functions

- B. Database Views
- C. Calculation Views
- D. Stored Procedures

Correct Answer: AB

### **QUESTION 12**

You want to use the UNION between 2 SELECT statements in aCDS view. What must both statements have in common?

There are 2 correct answers to this question.

- A. Identical name or alias for elements in the same position
- B. Same number of key elements
- C. Identical data types for elements in the same position
- D. Same number of elements

Correct Answer: AC

### **QUESTION 13**

You have written the following code: START-OF-SELECTION. LOOP AT itab INTO DATA(line). \* ENDLOOP. The system creates a variable called Line. When is it created and when can you address it?

#### **https://www.leads4pass.com/c\_s4hdev1909.html Leads4Pass** 2024 Latest leads4pass C\_S4HDEV1909 PDF and VCE dumps Download

Please choose the correct answer.

- A. It is created when the LOOP statement is processed. You can access it only within the loop.
- B. It is created at the beginning of the program. You can access it any time after the declaration.
- C. It is created when the LOOP statement is processed. You can access it any time after the declaration.
- D. It is created at the beginning of the program. You can access it only within the loop.

Correct Answer: C

### **QUESTION 14**

Which data transfer formats are available in SAP Gateway? There are 2 correct answers to this question.

- A. REST (Representational State Transfer)
- B. JSON (JavaScript Object Notation)
- C. HTML (Hypertext Markup Language)
- D. XML (Extensible Markup Language)

Correct Answer: BD

#### **QUESTION 15**

Which of the following information do you get using the ABAP Call Monitor? There are 3 correct answers to this question.

- A. The number of calls
- B. Business transactions that called ABAP objects
- C. The protocol type used for the call
- D. The ID of the calling user
- E. The ABAP objects that have been called

Correct Answer: ABE

[C\\_S4HDEV1909 Study](https://www.leads4pass.com/c_s4hdev1909.html) **[Guide](https://www.leads4pass.com/c_s4hdev1909.html)** 

[C\\_S4HDEV1909 Exam](https://www.leads4pass.com/c_s4hdev1909.html) **[Questions](https://www.leads4pass.com/c_s4hdev1909.html)** 

[C\\_S4HDEV1909](https://www.leads4pass.com/c_s4hdev1909.html) **[Braindumps](https://www.leads4pass.com/c_s4hdev1909.html)**